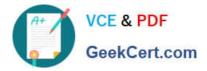

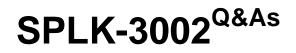

Splunk IT Service Intelligence Certified Admin

# Pass Splunk SPLK-3002 Exam with 100% Guarantee

Free Download Real Questions & Answers **PDF** and **VCE** file from:

https://www.geekcert.com/splk-3002.html

100% Passing Guarantee 100% Money Back Assurance

Following Questions and Answers are all new published by Splunk Official Exam Center

Instant Download After Purchase

100% Money Back Guarantee

- 😳 365 Days Free Update
- 800,000+ Satisfied Customers

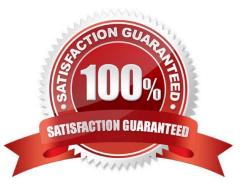

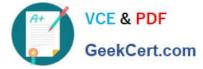

#### **QUESTION 1**

Which of the following is a best practice for identifying the most effective services with which to start an iterative ITSI deployment?

- A. Only include KPIs if they will be used in multiple services.
- B. Analyze the business to determine the most critical services.
- C. Focus on low-level services.
- D. Define a large number of key services early.

Correct Answer: A

Reference: https://docs.splunk.com/Documentation/ITSI/4.10.2/SI/MKA

#### **QUESTION 2**

For which ITSI function is it a best practice to use a 15-30 minute time buffer?

- A. Correlation searches.
- B. Adaptive thresholding.
- C. Maintenance windows
- D. Anomaly detection.

Correct Answer: C

It\\'s a best practice to schedule maintenance windows with a 15- to 30-minute time buffer before and after you start and stop your maintenance work. This gives the system an opportunity to catch up with the maintenance state and reduces the chances of ITSI generating false positives during maintenance operations.

Reference: https://docs.splunk.com/Documentation/ITSI/4.10.2/Configure/AboutMW

## **QUESTION 3**

Which of the following are the default ports that must be configured on Splunk to use ITSI?

- A. SplunkWeb (8405), SplunkD (8519), and HTTP Collector (8628)
- B. SplunkWeb (8089), SplunkD (8088), and HTTP Collector (8000)
- C. SplunkWeb (8000), SplunkD (8089), and HTTP Collector (8088)
- D. SplunkWeb (8088), SplunkD (8089), and HTTP Collector (8000)

Correct Answer: C

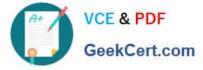

Reference: https://splunk.github.io/docker-splunk/ARCHITECTURE.html

# **QUESTION 4**

Which of the following is a good use case regarding defining entities for a service?

- A. Automatically associate entities to services using multiple entity aliases.
- B. All of the entities have the same identifying field name.
- C. Being able to split a CPU usage KPI by host name.
- D. KPI total values are aggregated from multiple different category values in the source events.

Correct Answer: A

Define entities before creating services. When you configure a service, you can specify entity matching rules based on entity aliases that automatically add the entities to your service.

Reference: https://docs.splunk.com/Documentation/ITSI/4.10.2/Entity/About

## **QUESTION 5**

Which of the following accurately describes base searches used for KPIs in a service?

- A. Base searches can be used for multiple services.
- B. A base search can only be used by its service and all dependent services.
- C. All the metrics in a base search are used by one service.
- D. All the KPIs in a service use the same base search.

Correct Answer: A

KPI base searches let you share a search definition across multiple KPIs in IT Service Intelligence (ITSI). Create base searches to consolidate multiple similar KPIs, reduce search load, and improve search performance.

Reference: https://docs.splunk.com/Documentation/ITSI/4.10.2/SI/BaseSearch

SPLK-3002 PDF Dumps

SPLK-3002 Practice Test

SPLK-3002 Exam Questions